Material och produktion 010 228 48 61 carolina.schneiker@ri.se

Kontaktperson Datum Beteckning Sida Carolina Schneiker 2023-05-22 P118472 v.3 1 (31)

# **Accelererad korrosionsprovning av trallskruvar**

**RISE Research Institutes of Sweden AB Korrosion - Fordon och ytskydd** Utfört av

Coralie Cauquil

Carolina Schneiker

**Uppdragsgivare:** Villaägarnas riksförbund **Er referens:** Ulf Stenberg

#### **RISE Research Institutes of Sweden AB**

Box 857 501 15 BORÅS Isafjordsgatan 28 A 164 40 Kista

010-516 50 00 033-13 55 02 info@ri.se

Konfidentialitetsnivå

K2 - Intern

Postadress Besöksadress Tfn / Fax / E-post Detta dokument får endast återges i sin helhet, om inte RISE Research Institutes of Sweden AB i förväg skriftligen godkänt annat.

# **1. Beskrivning av provobjekt**

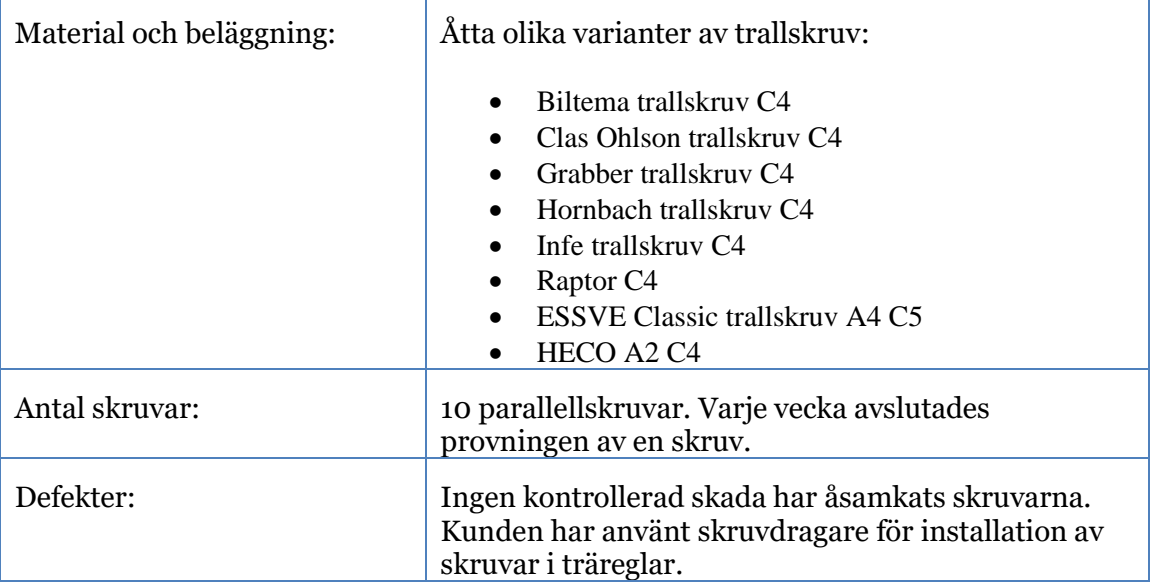

# **2. Provningmetod**

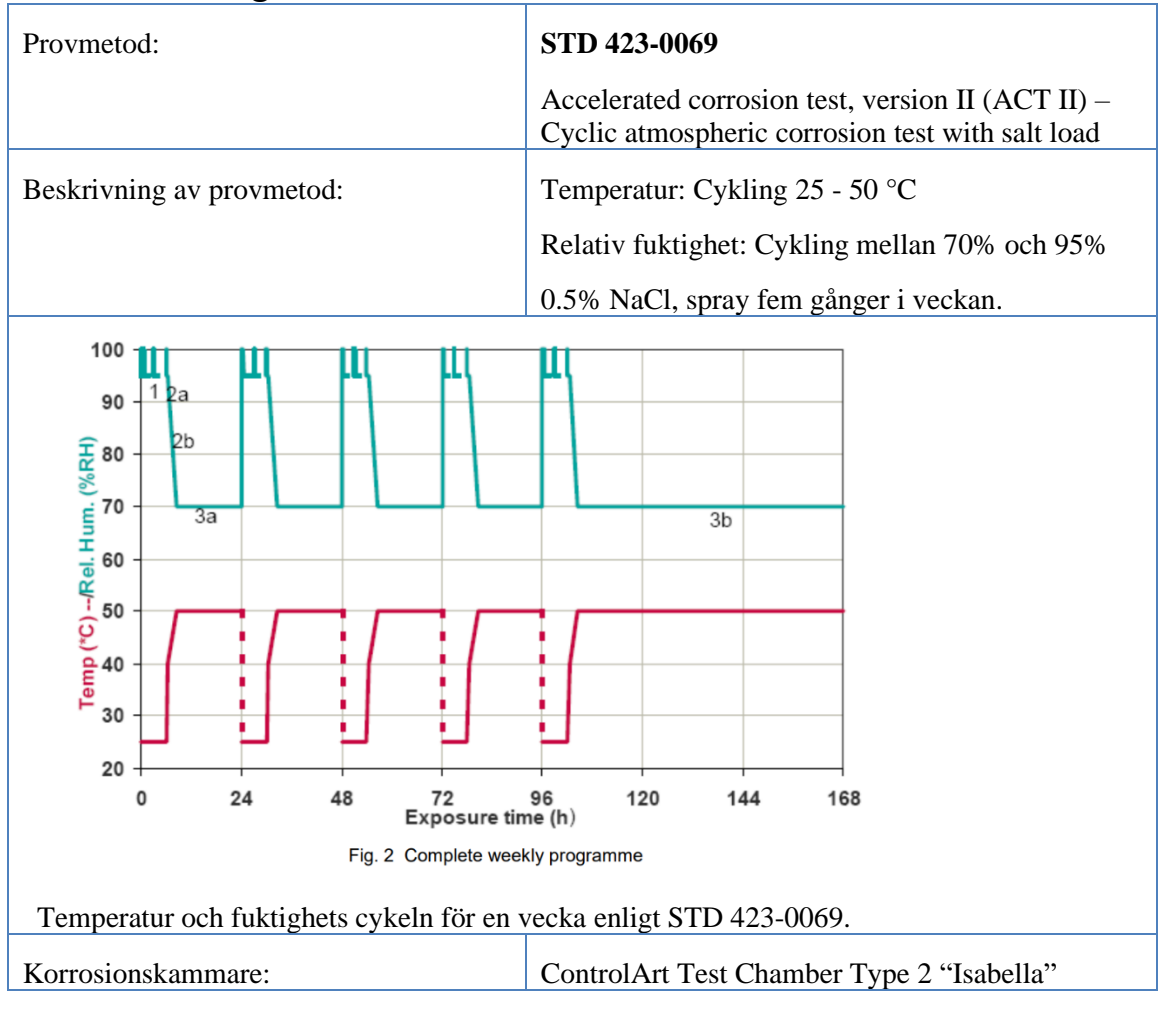

Datum Beteckning Sida Sida<br>2023-05-22 P118472 v.3 3 (31) P118472 v.3

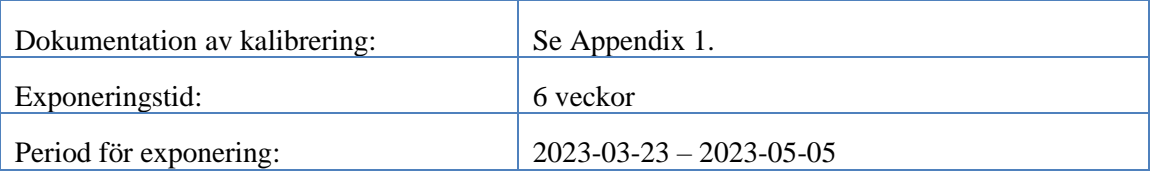

# **3. Utvärdering**

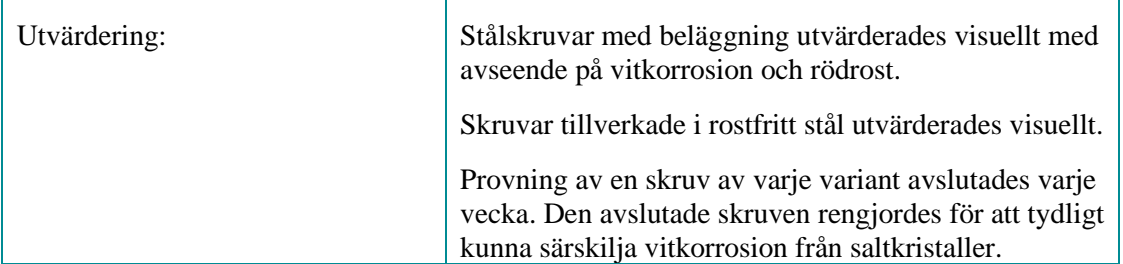

# **4. Resultat**

### **Stålskruvar med beläggning**

En översikt av tid till vitkorrosion och rödrost för skruvar med beläggning visas i tabellen nedan.

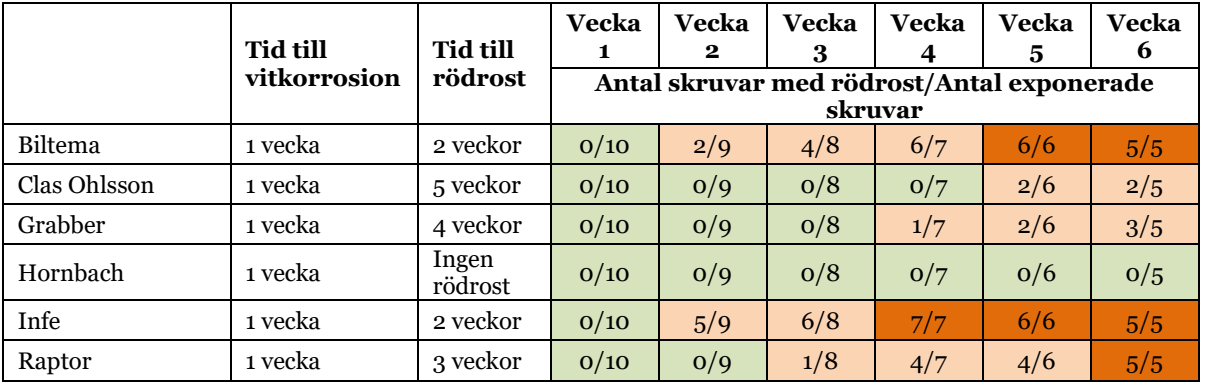

#### **Rostfria skruvar**

Korrosionsprodukter var synliga på både ESSVE och HECO efter 1 veckas exponering, vilket kan förväntas efter korrosionsprovning i kloridhaltig miljö. Korrosionen var ytlig efter sex veckors exponering och har ingen inverkan på skruvarnas funktion. Skillnaderna mellan korrosionen var försumbar mellan ESSVE och HECO.

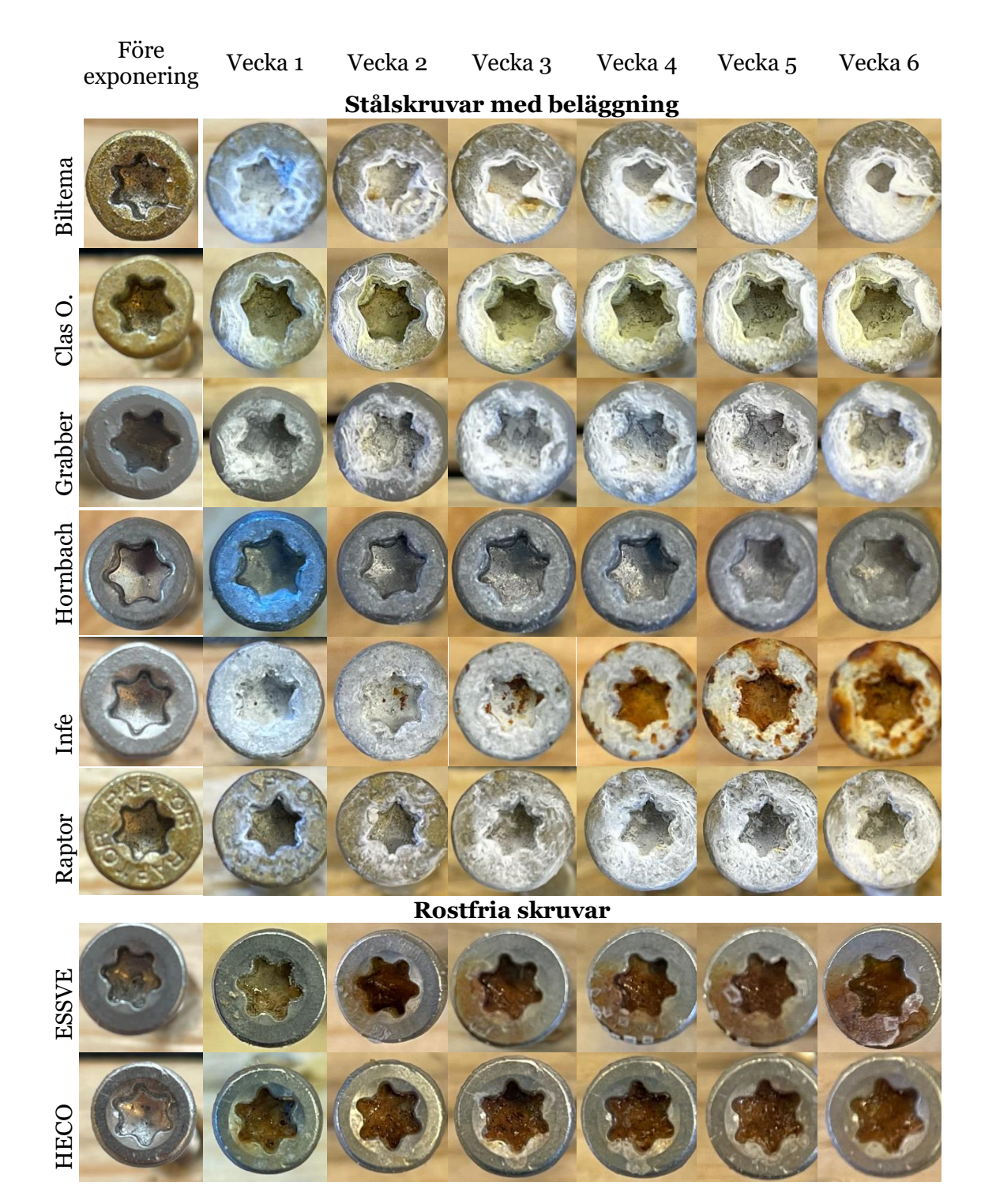

Datum Beteckning Sida Sida<br>2023-05-22 P118472 v.3 6 (31)

P118472 v.3

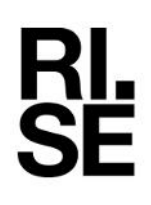

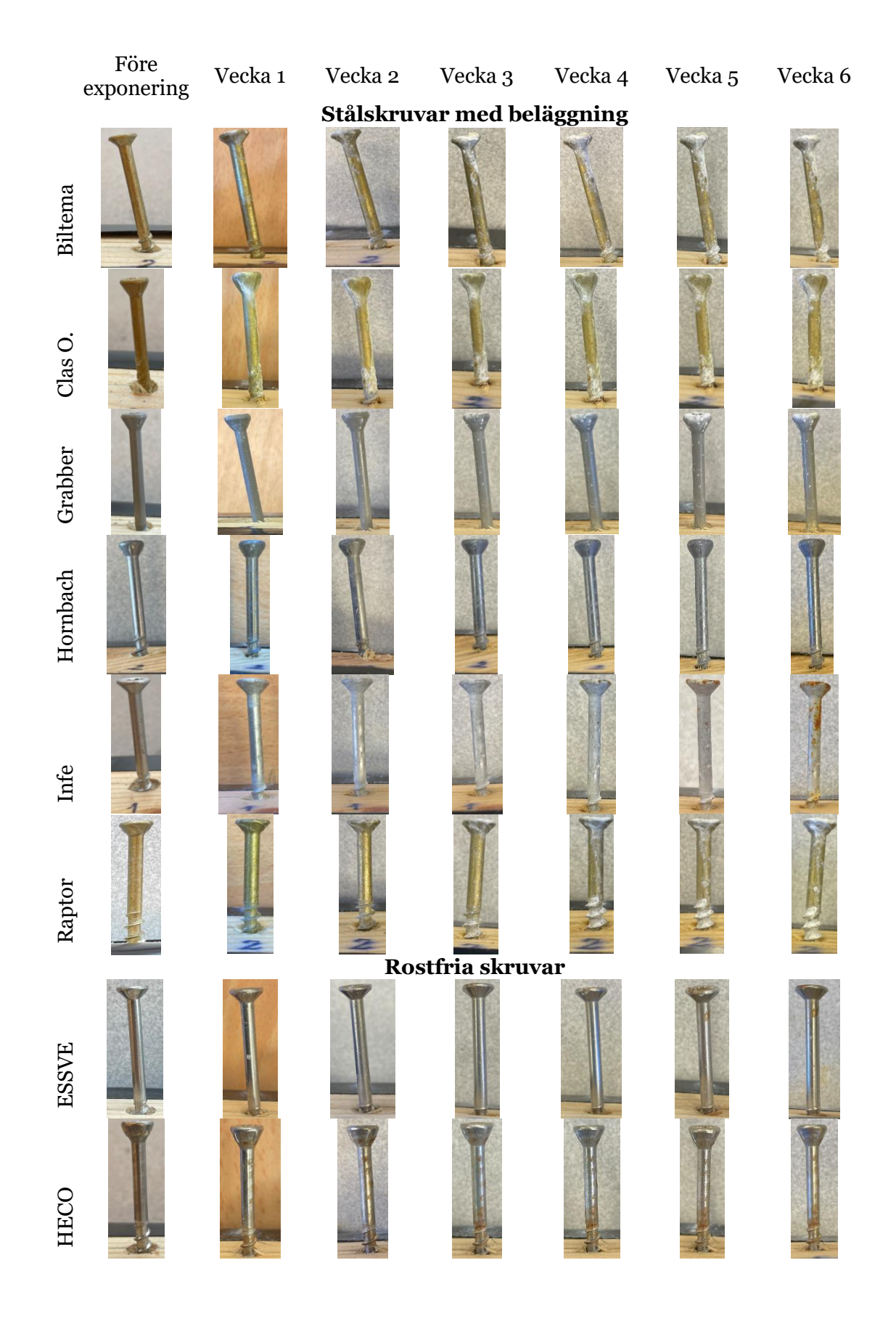

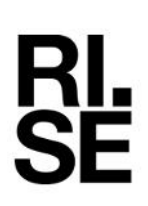

### **Bedömning av korrosionshärdighet**

Betyg på skruvarnas korrosionshärdighet på en 5-gradig skala visas i tabellen nedan. Betyget är bedömt utifrån resultatet efter en sex veckors accelererad korrosionsprovning.

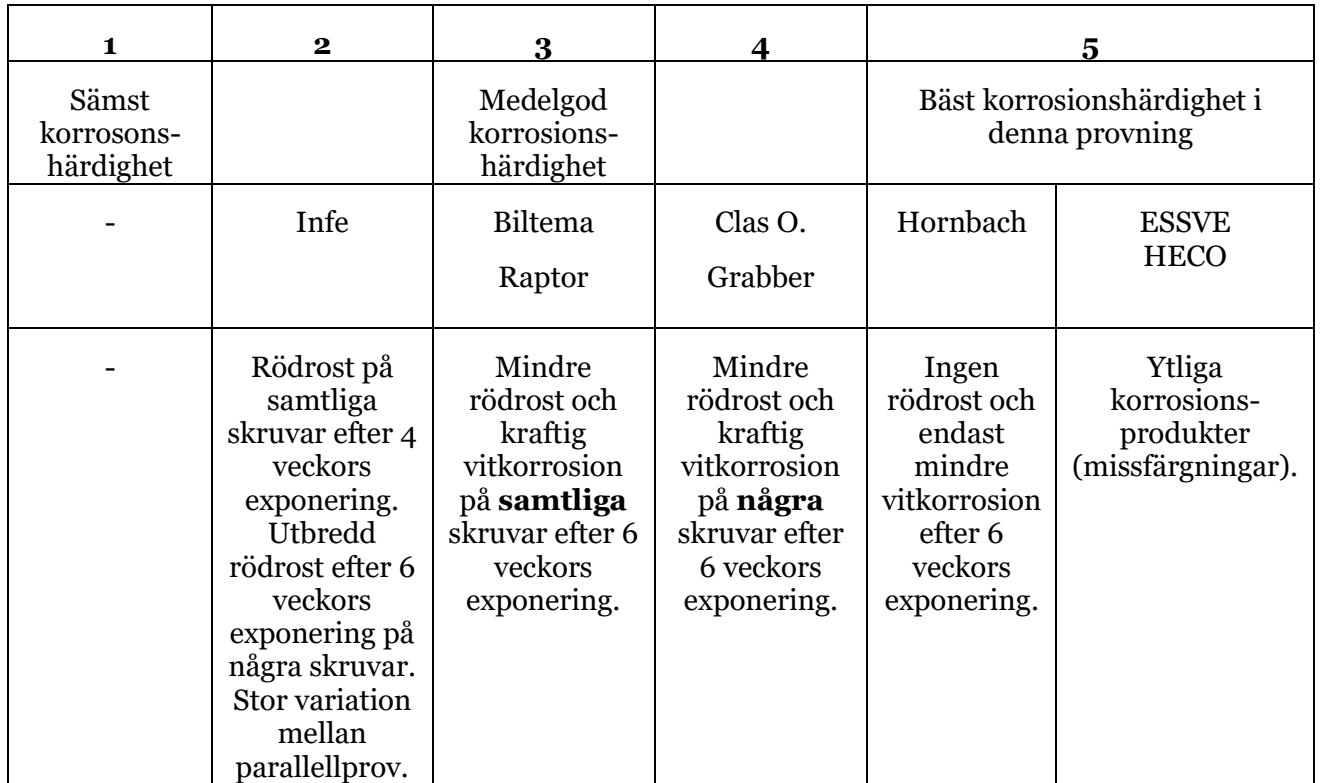

KI.<br>SE

# **5. Bilder på skruvar**

**Biltema C4**

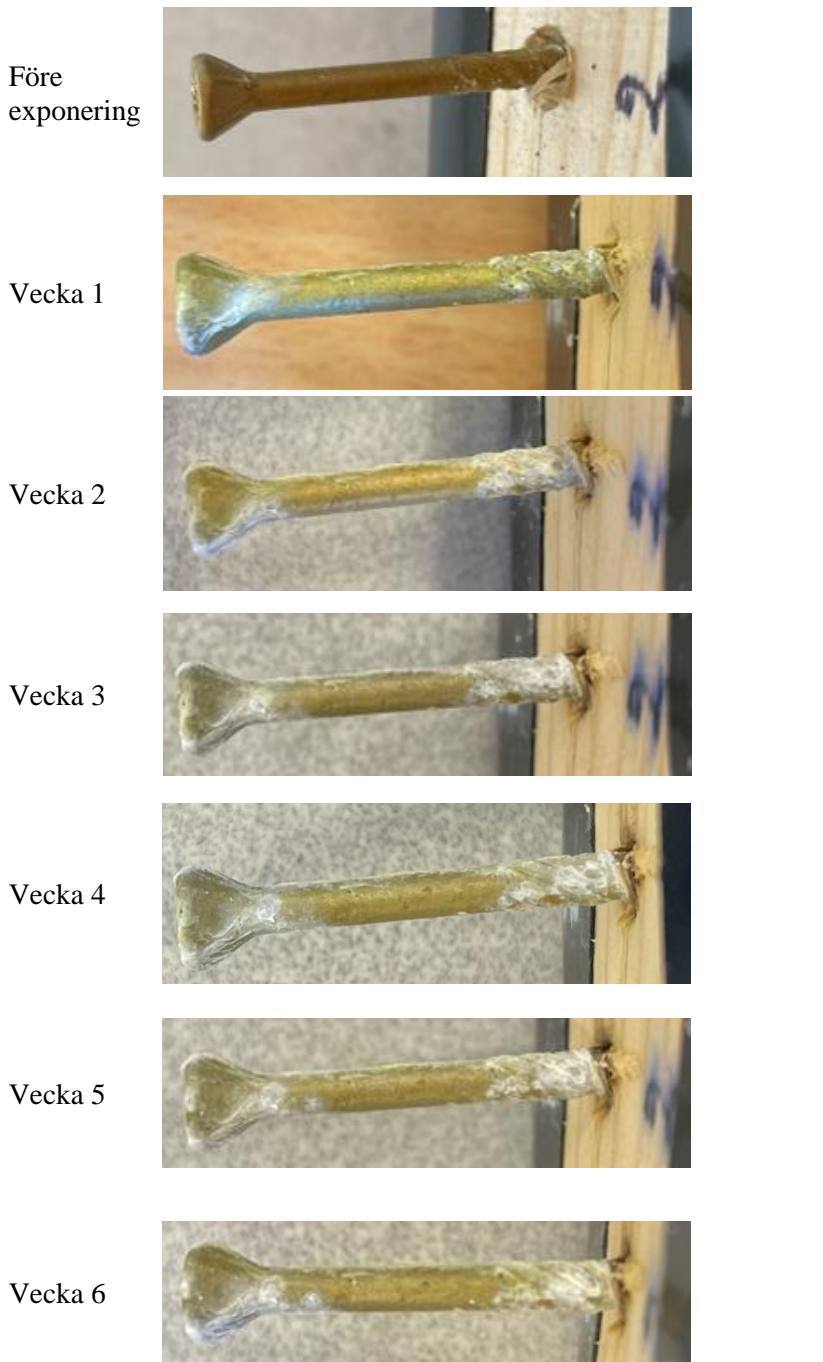

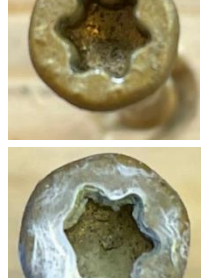

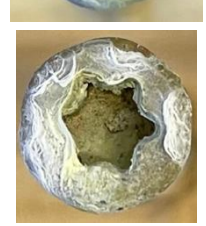

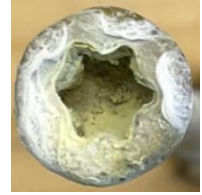

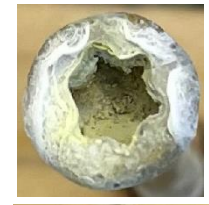

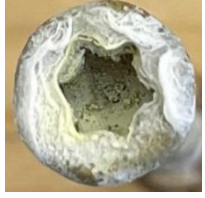

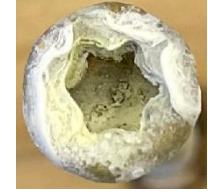

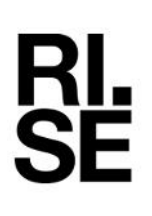

# **Clas Ohlson C4**

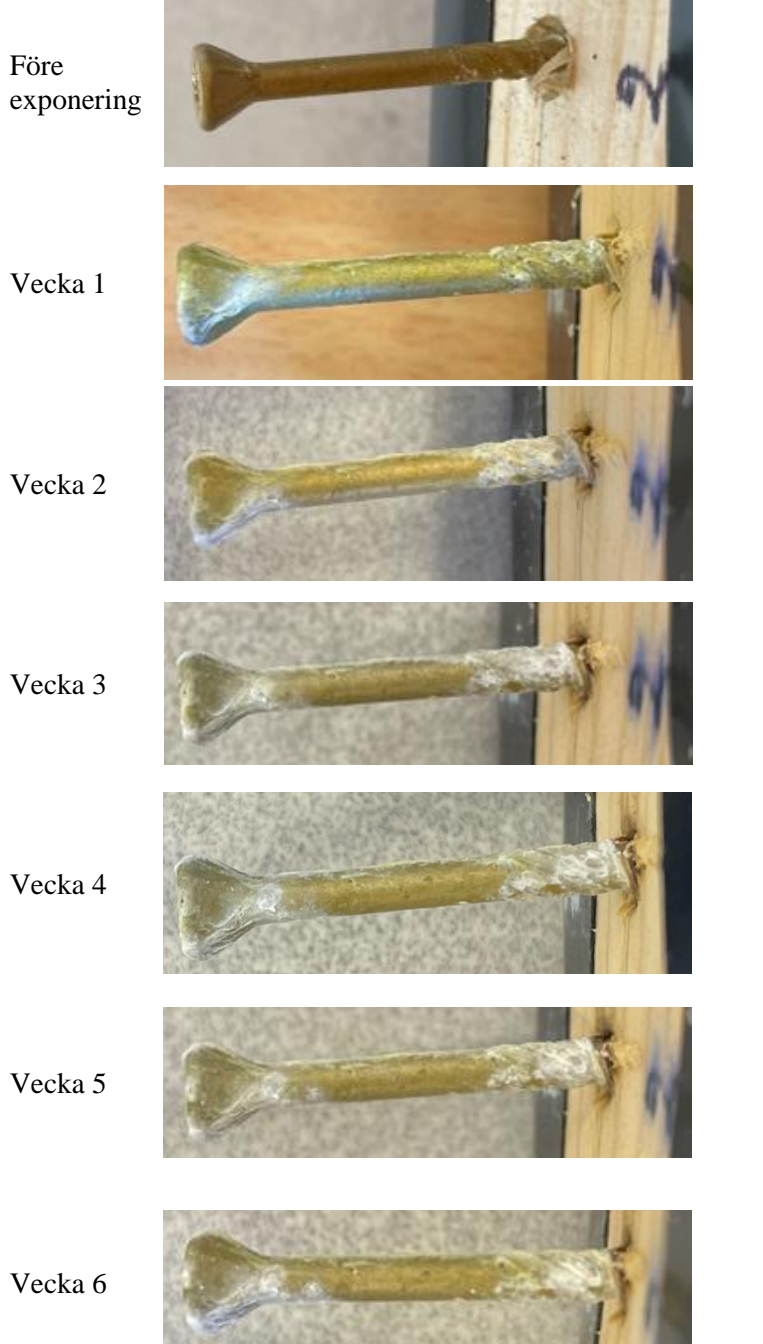

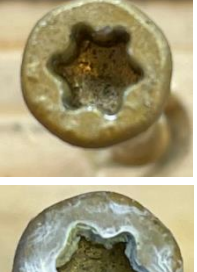

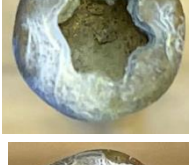

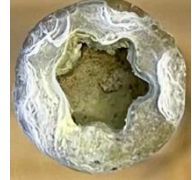

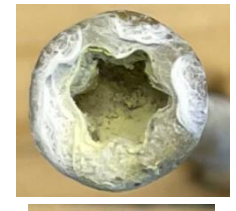

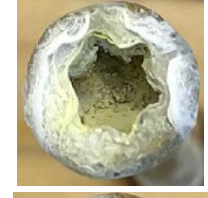

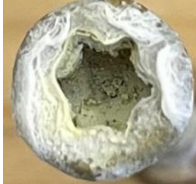

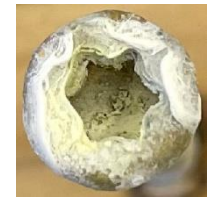

Datum Beteckning Beteckning Sida Sida<br>2023-05-22 P118472 v.3 10 (31) P118472 v.3

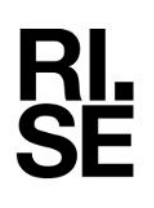

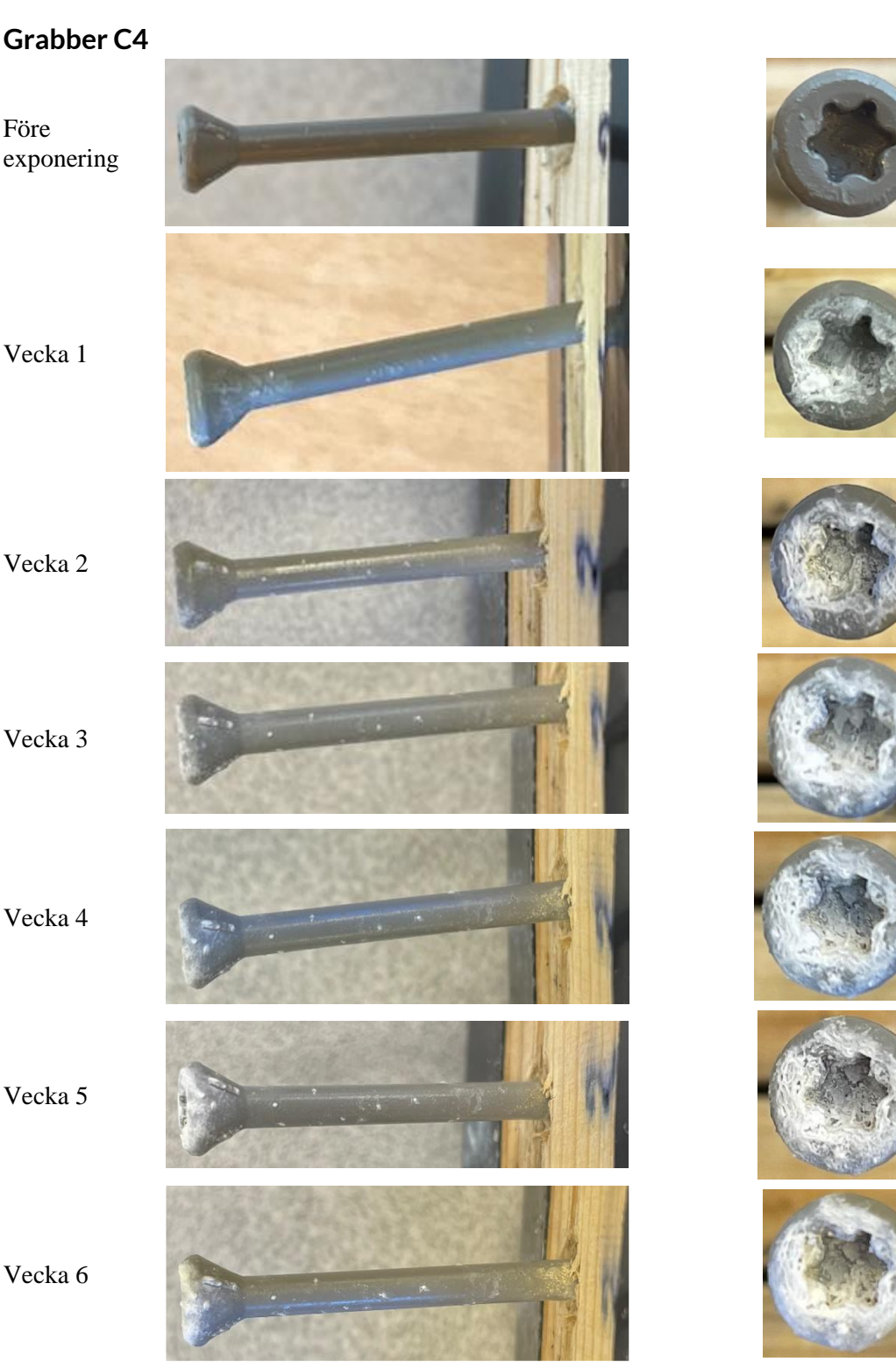

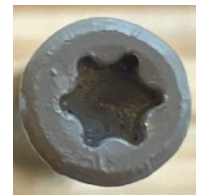

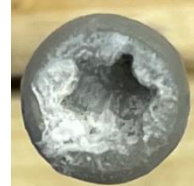

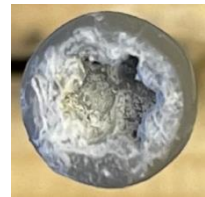

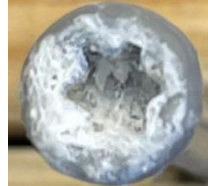

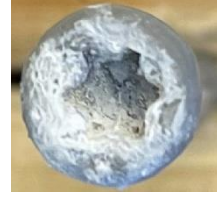

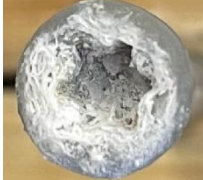

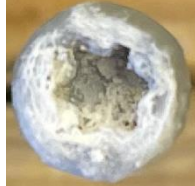

Datum Beteckning Beteckning Sida Sida<br>2023-05-22 P118472 v.3 11 (31)

P118472 v.3

 $\sum$ 

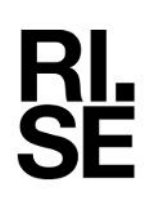

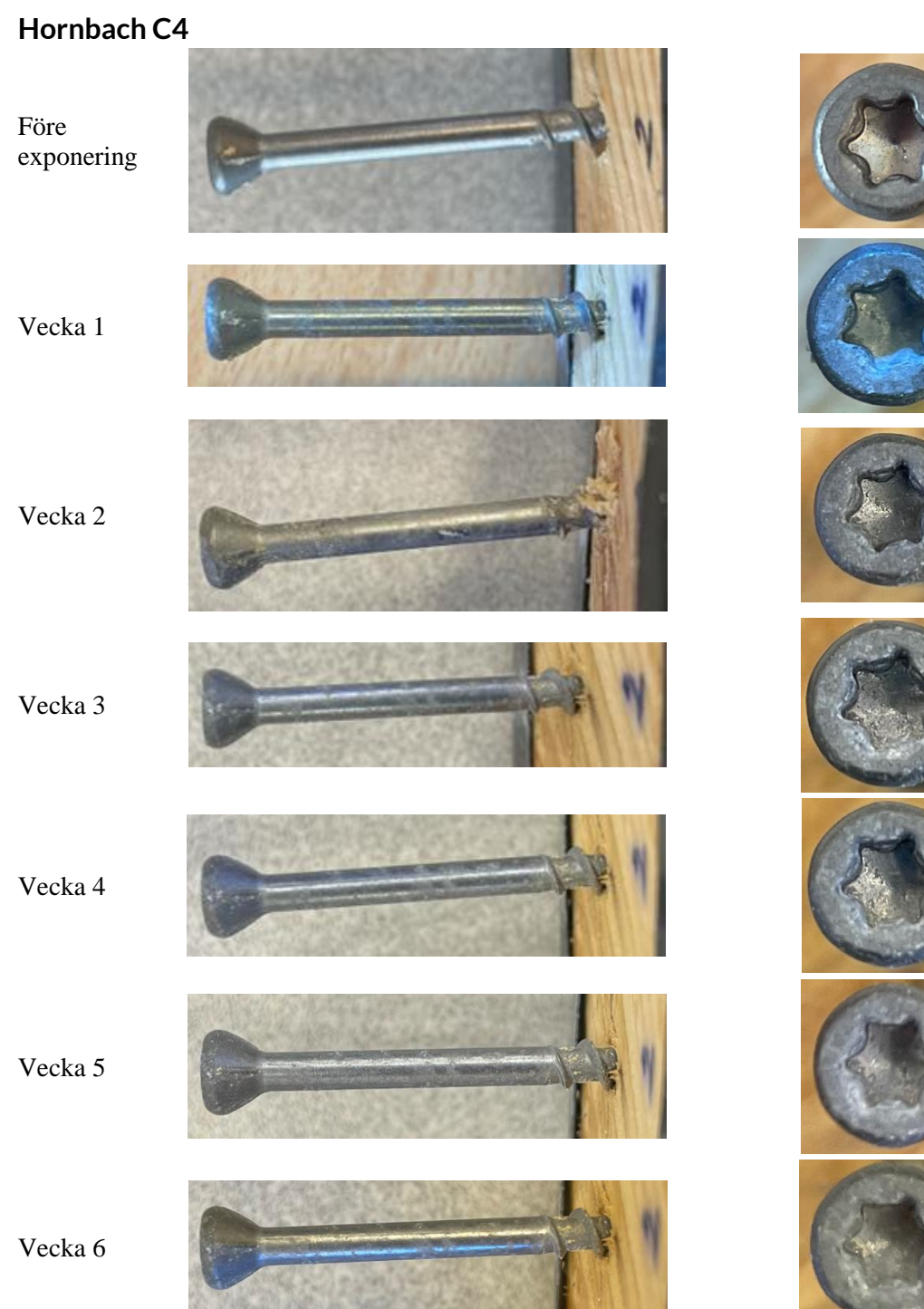

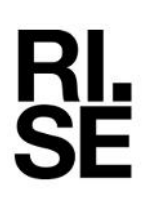

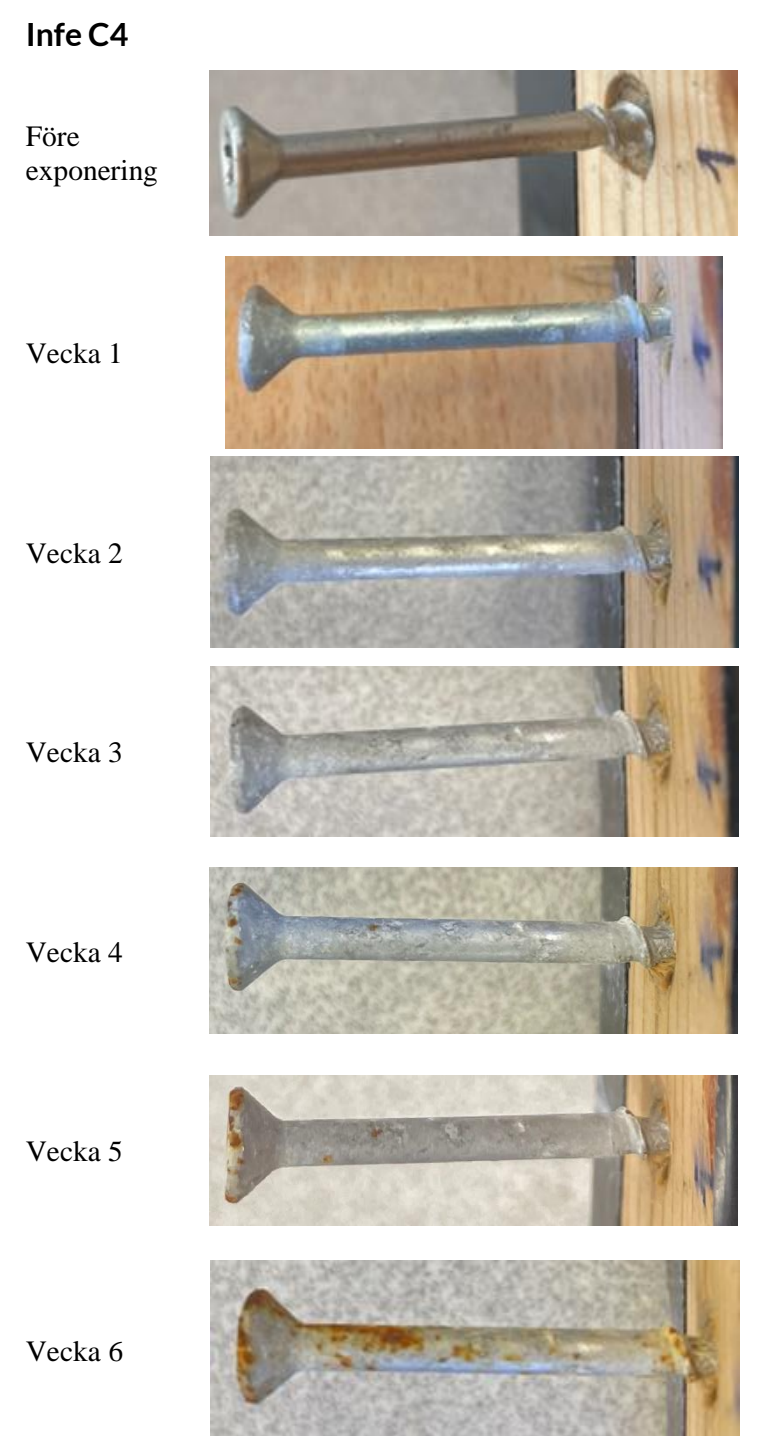

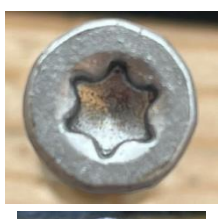

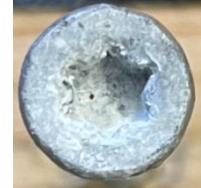

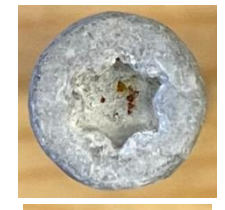

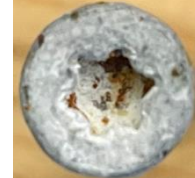

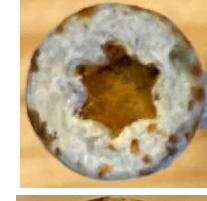

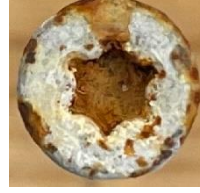

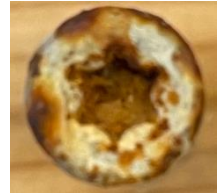

Datum Beteckning Beteckning Sida Sida<br>2023-05-22 P118472 v.3 13 (31)

P118472 v.3

34

**CELLE** 

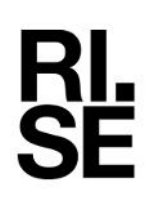

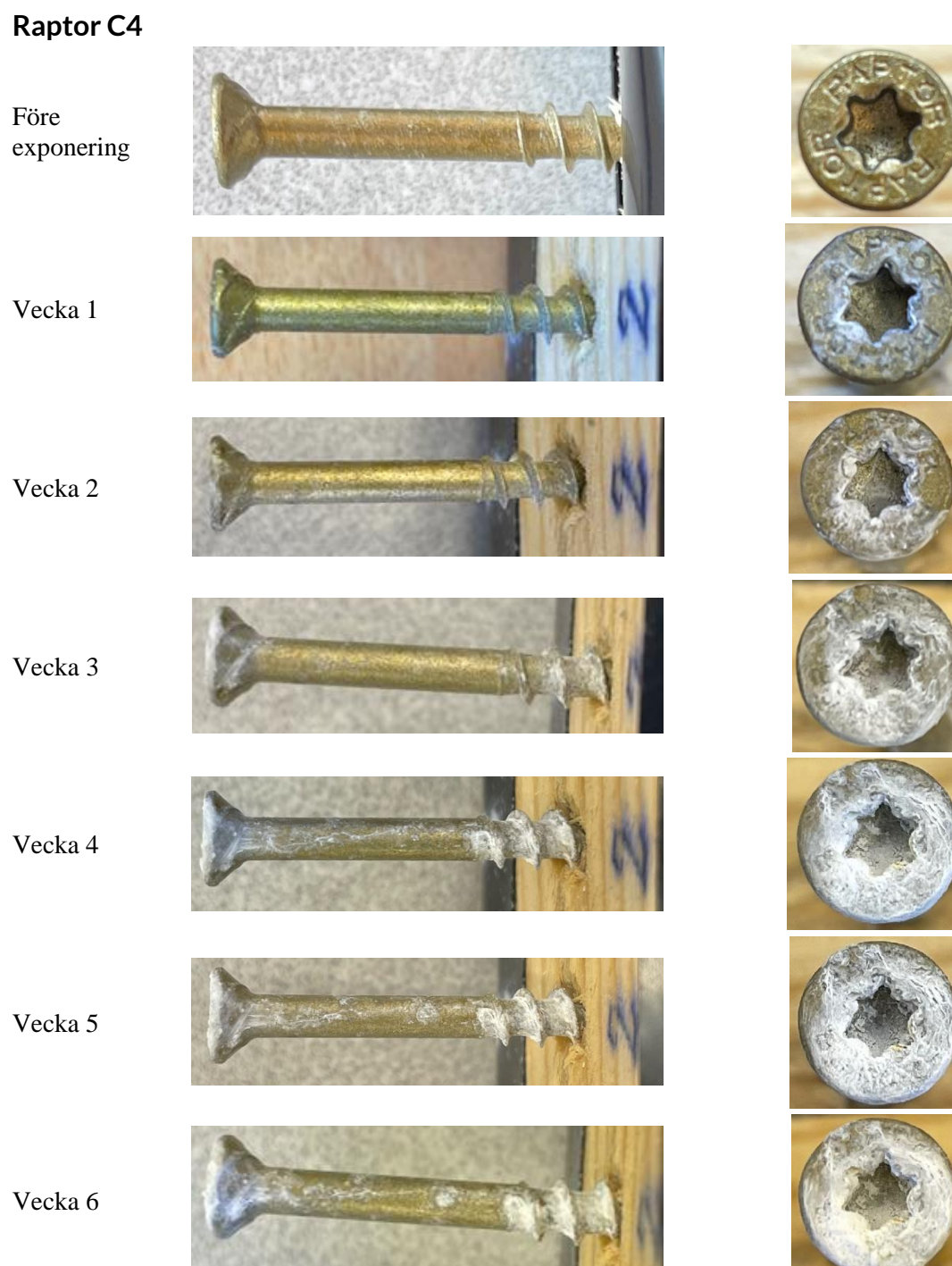

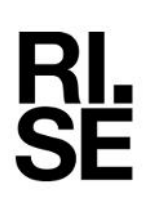

**ESSVE A4 C5**

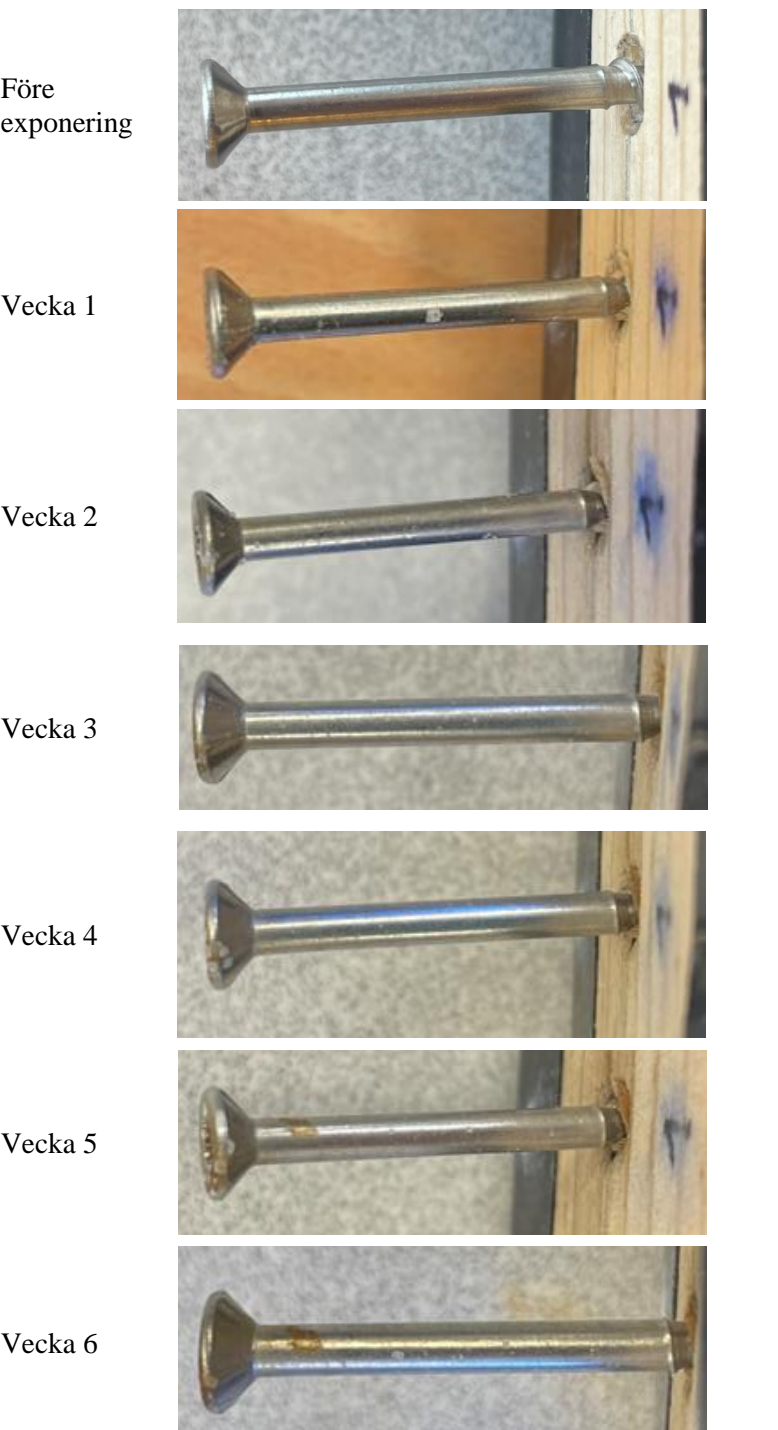

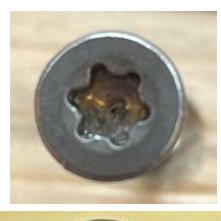

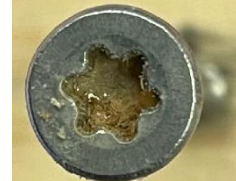

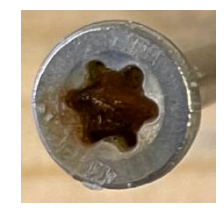

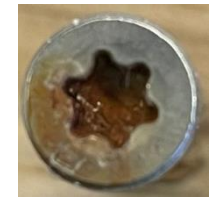

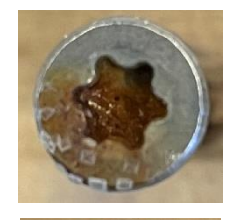

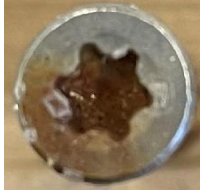

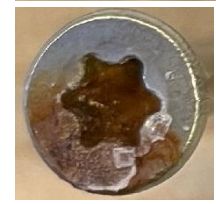

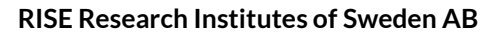

Datum Beteckning Beteckning Sida Sida<br>2023-05-22 P118472 v.3 15 (31) P118472 v.3

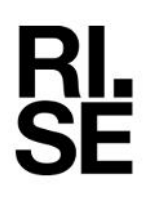

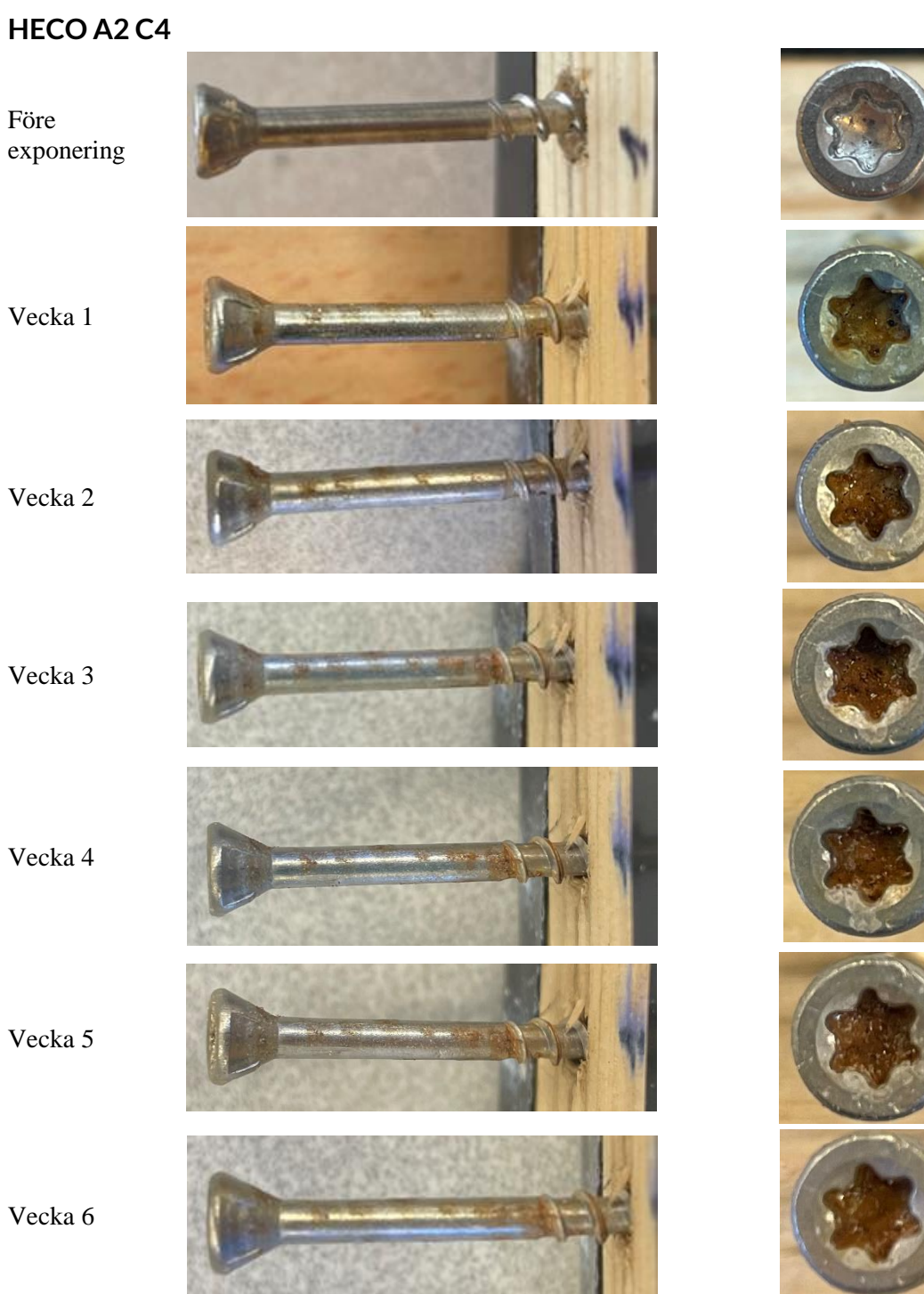

Datum Beteckning Beteckning Sida Sida<br>2023-05-22 P118472 v.3 16 (31) P118472 v.3

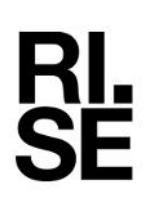

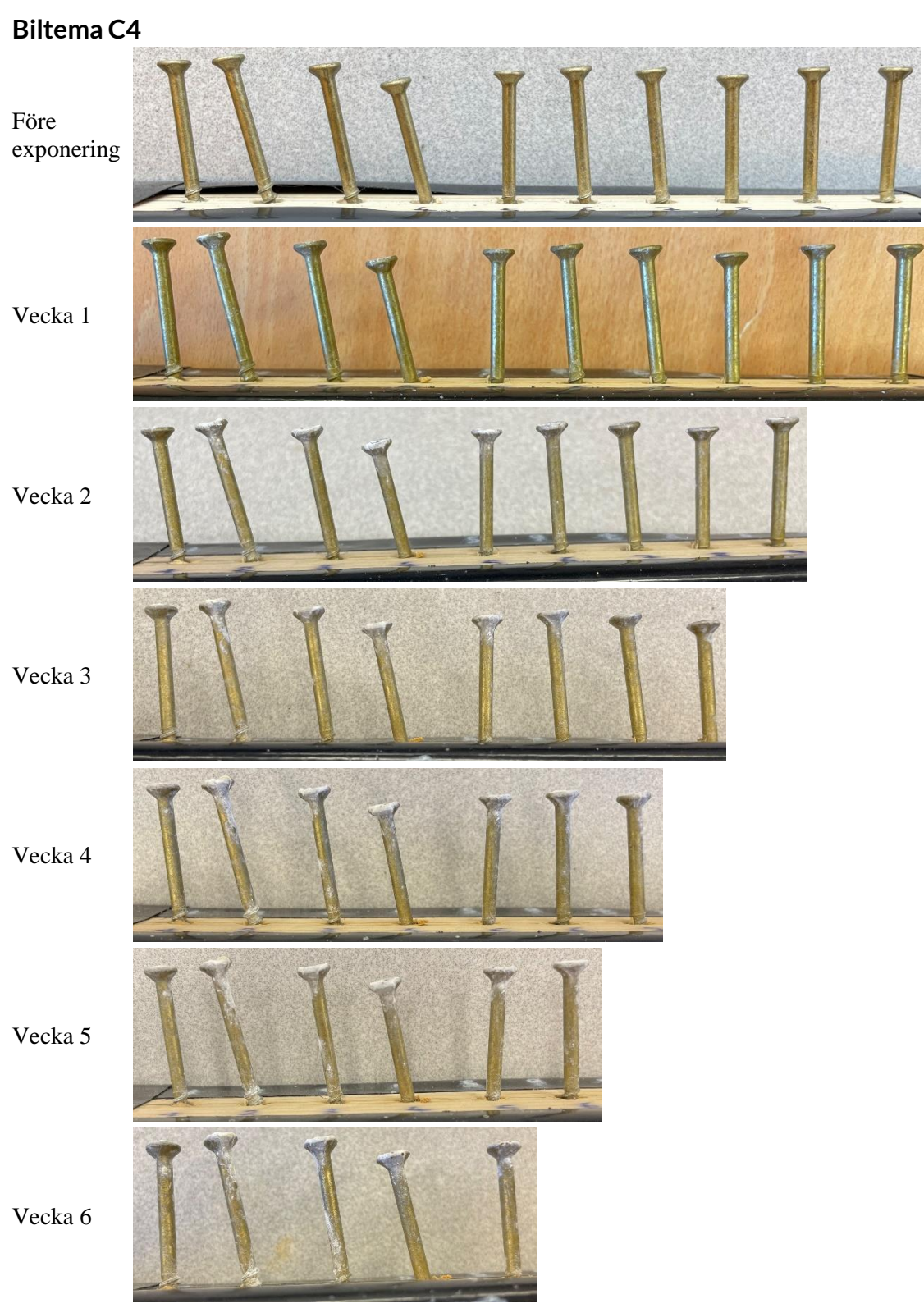

Datum Beteckning Sida Sida<br>2023-05-22 P118472 v.3 17 (31)

P118472 v.3

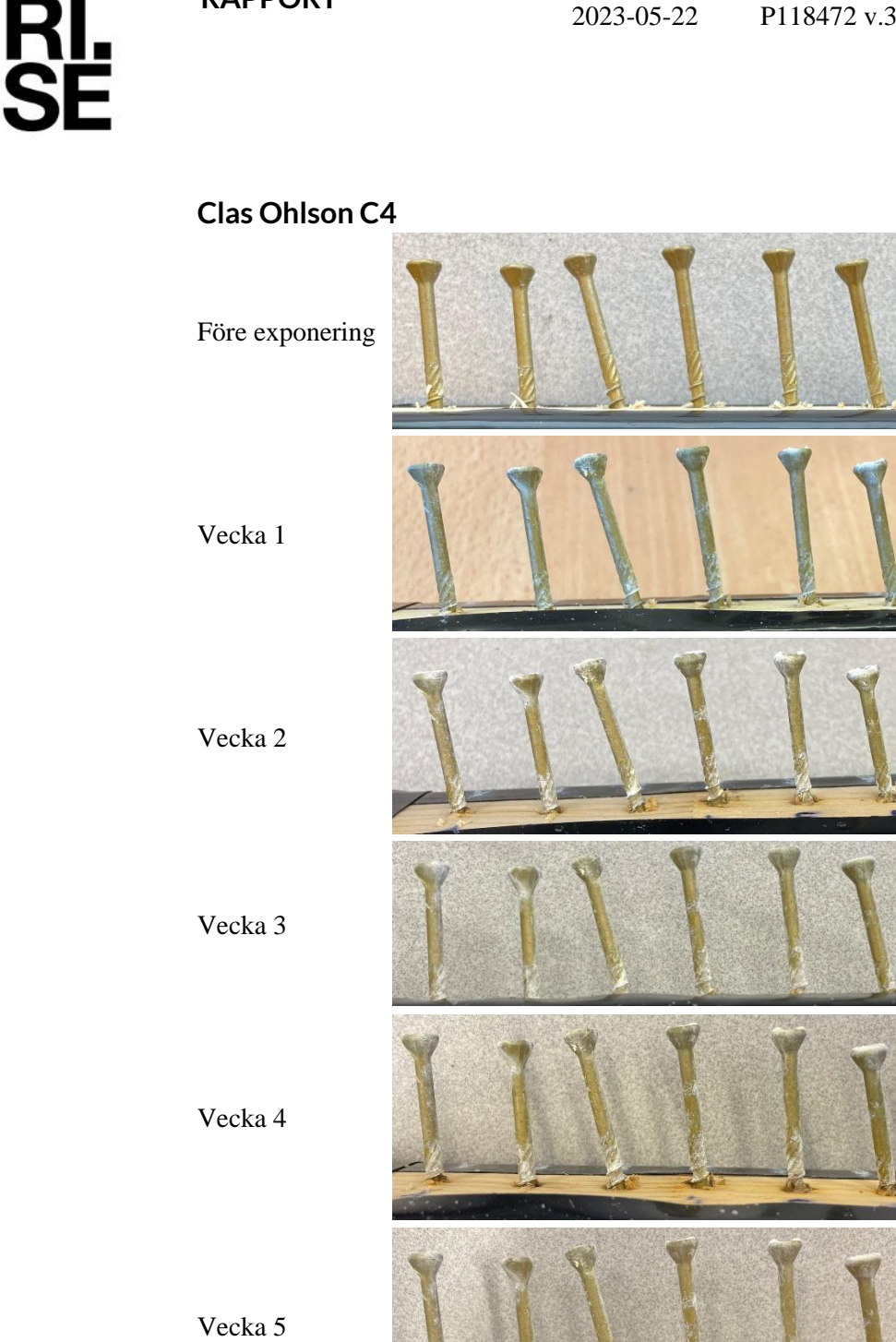

Vecka 6

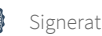

Datum Beteckning Beteckning Sida Sida<br>2023-05-22 P118472 v.3 18 (31) P118472 v.3

RI.<br>SE

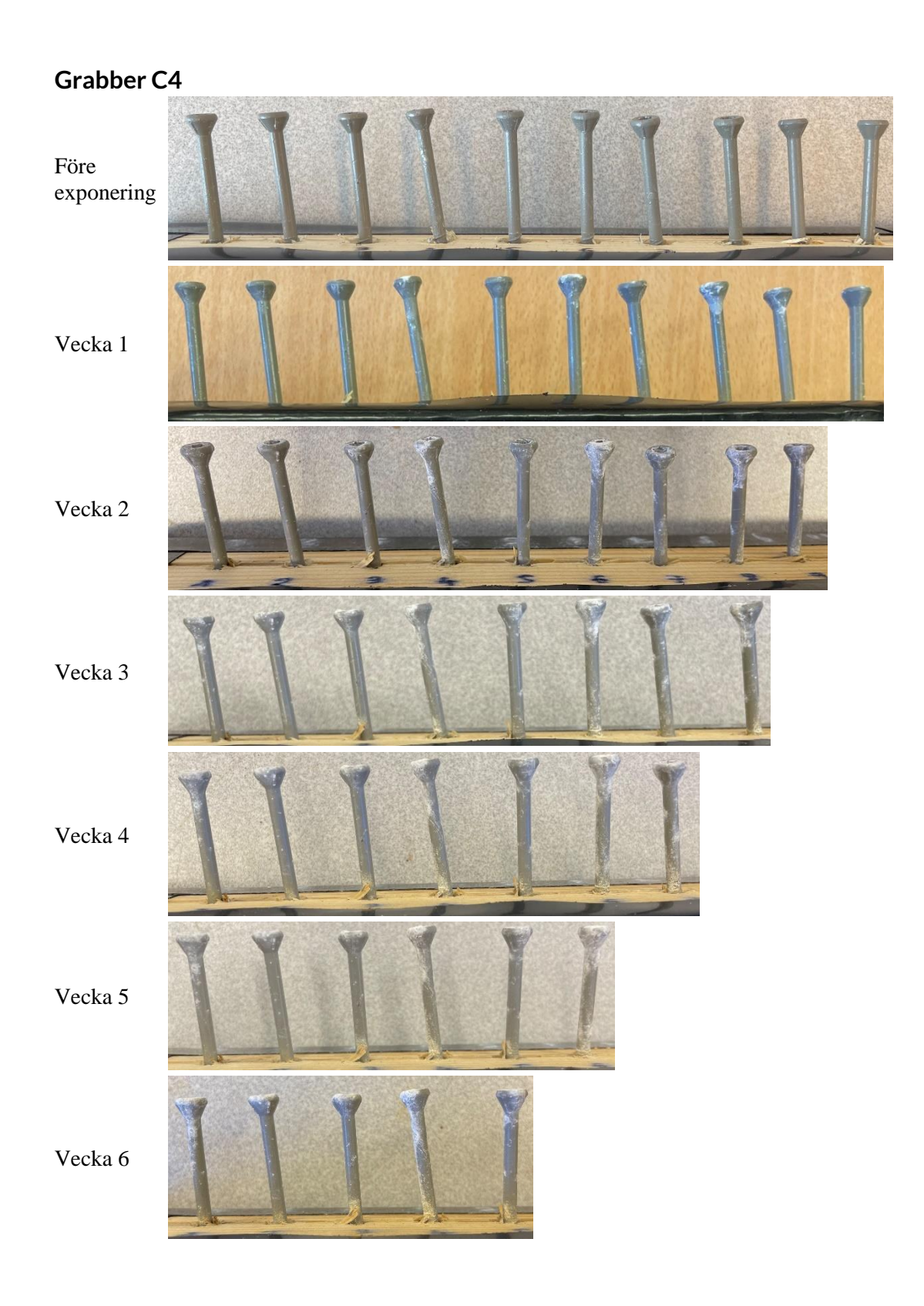

**RL**<br>SE

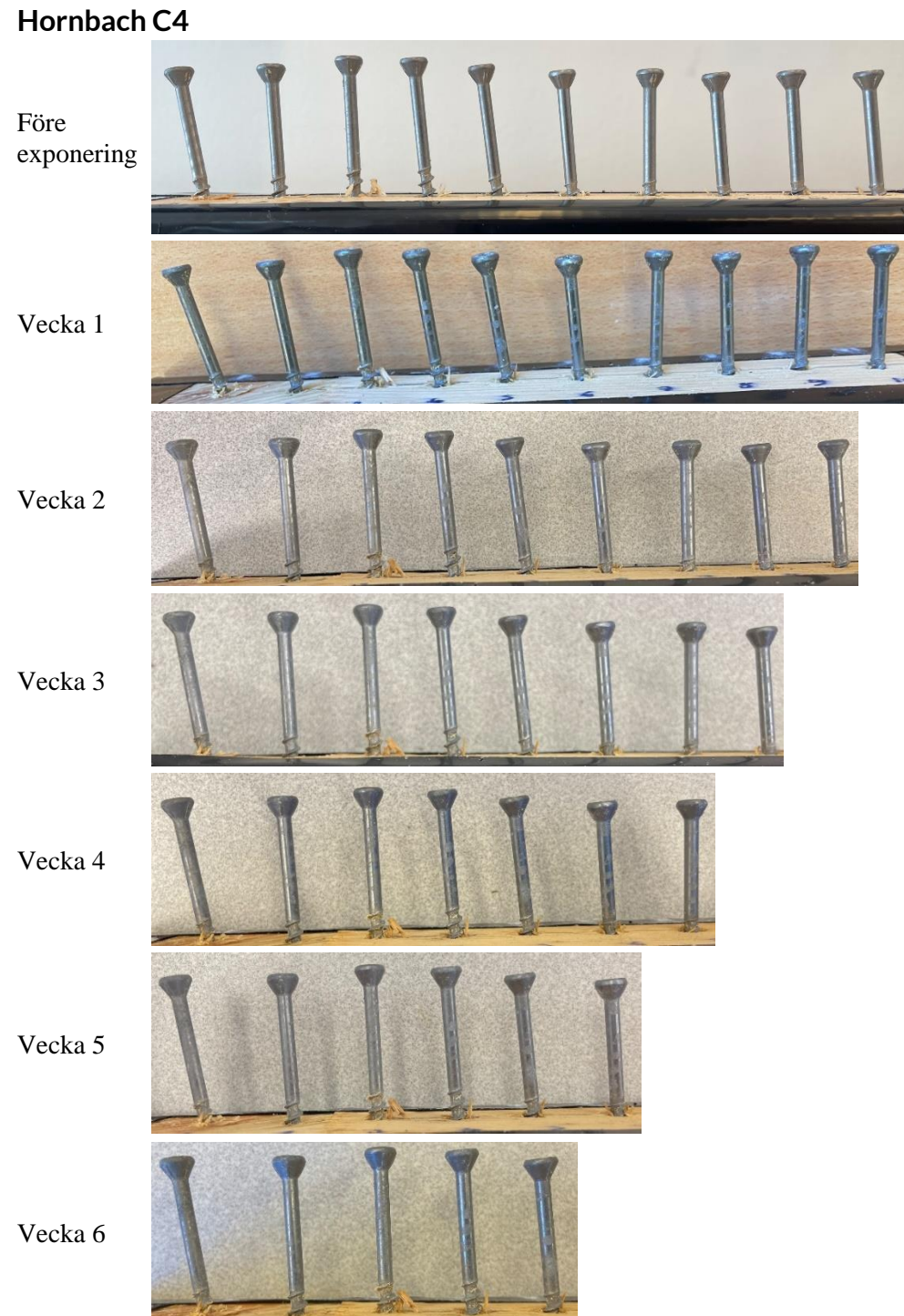

RI.<br>Se

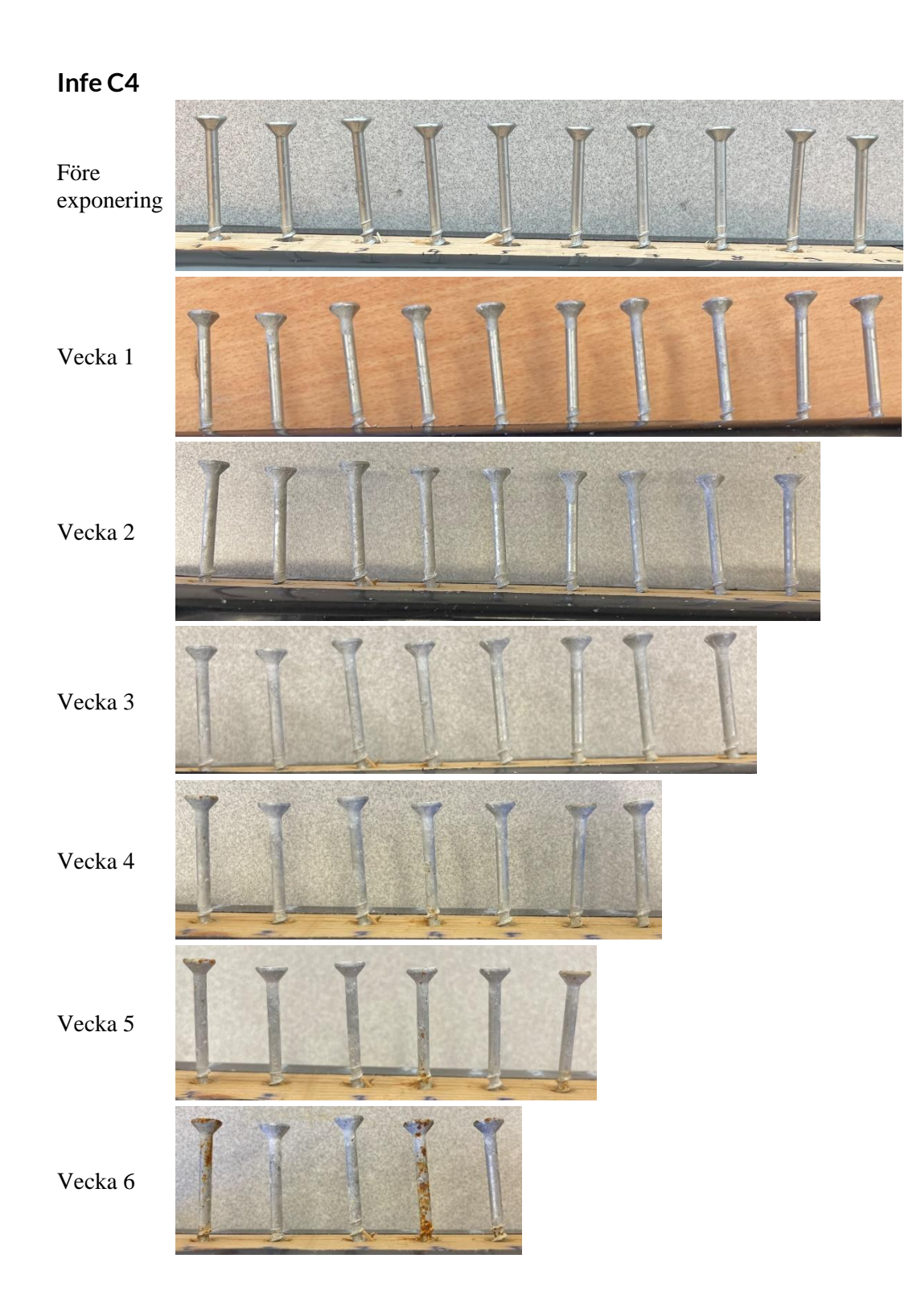

RI.<br>Se

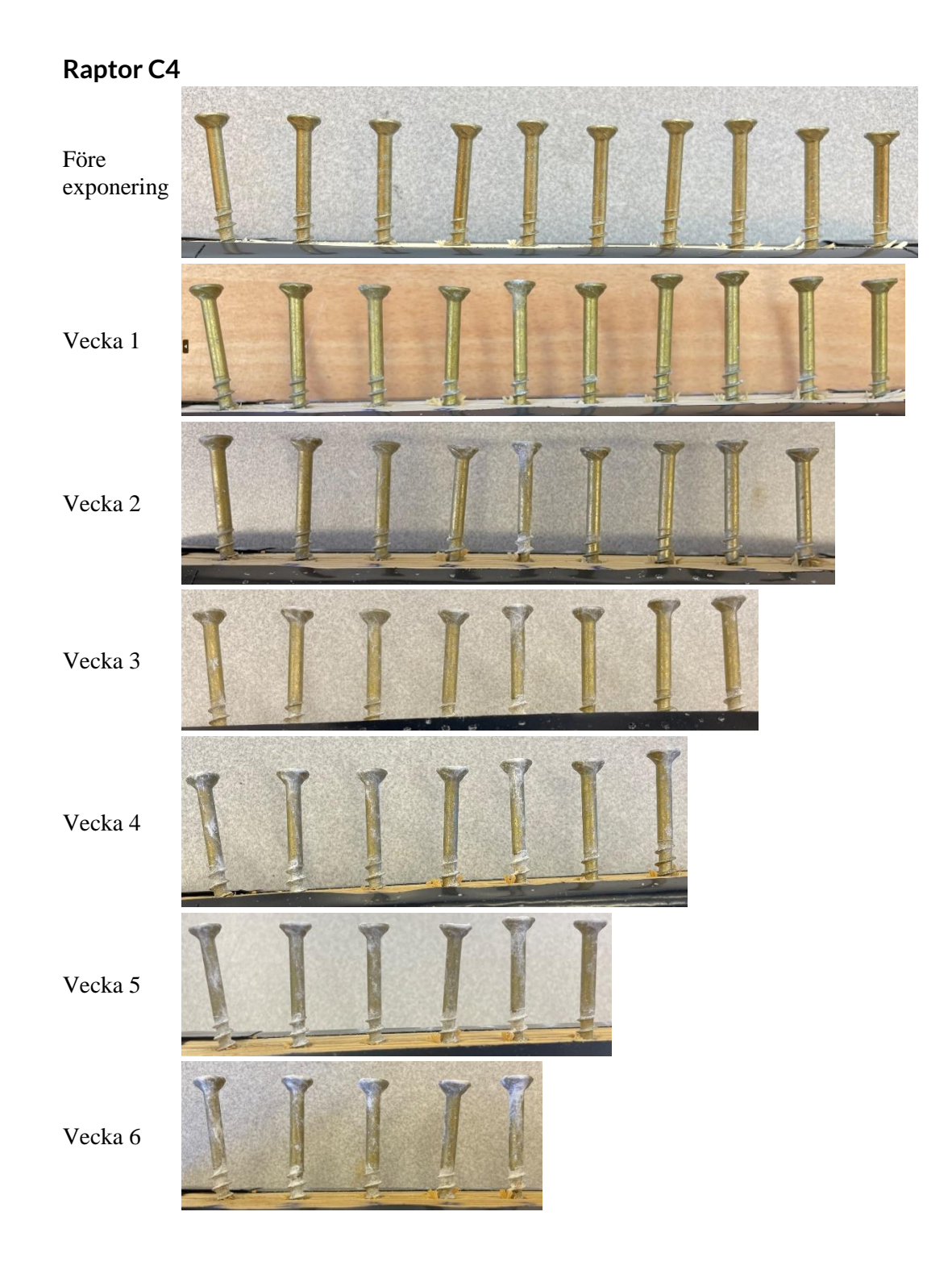

Datum Beteckning Beteckning Sida Sida<br>2023-05-22 P118472 v.3 22 (31)

P118472 v.3

RI.<br>Se

**ESSVE A4 C5** Före exponering Vecka 1 Vecka 2 Vecka 3 Vecka 4 Vecka 5

Vecka 6

Datum Beteckning Beteckning Sida Sida<br>2023-05-22 P118472 v.3 23 (31)

P118472 v.3

**RL<br>SE** 

**HECO A2 C4** Före exponering Vecka 1 Vecka 2 Vecka 3 Vecka 4 Vecka 5 Vecka 6

Datum Beteckning Beteckning Sida Sida<br>2023-05-22 P118472 v.3 24 (31) P118472 v.3

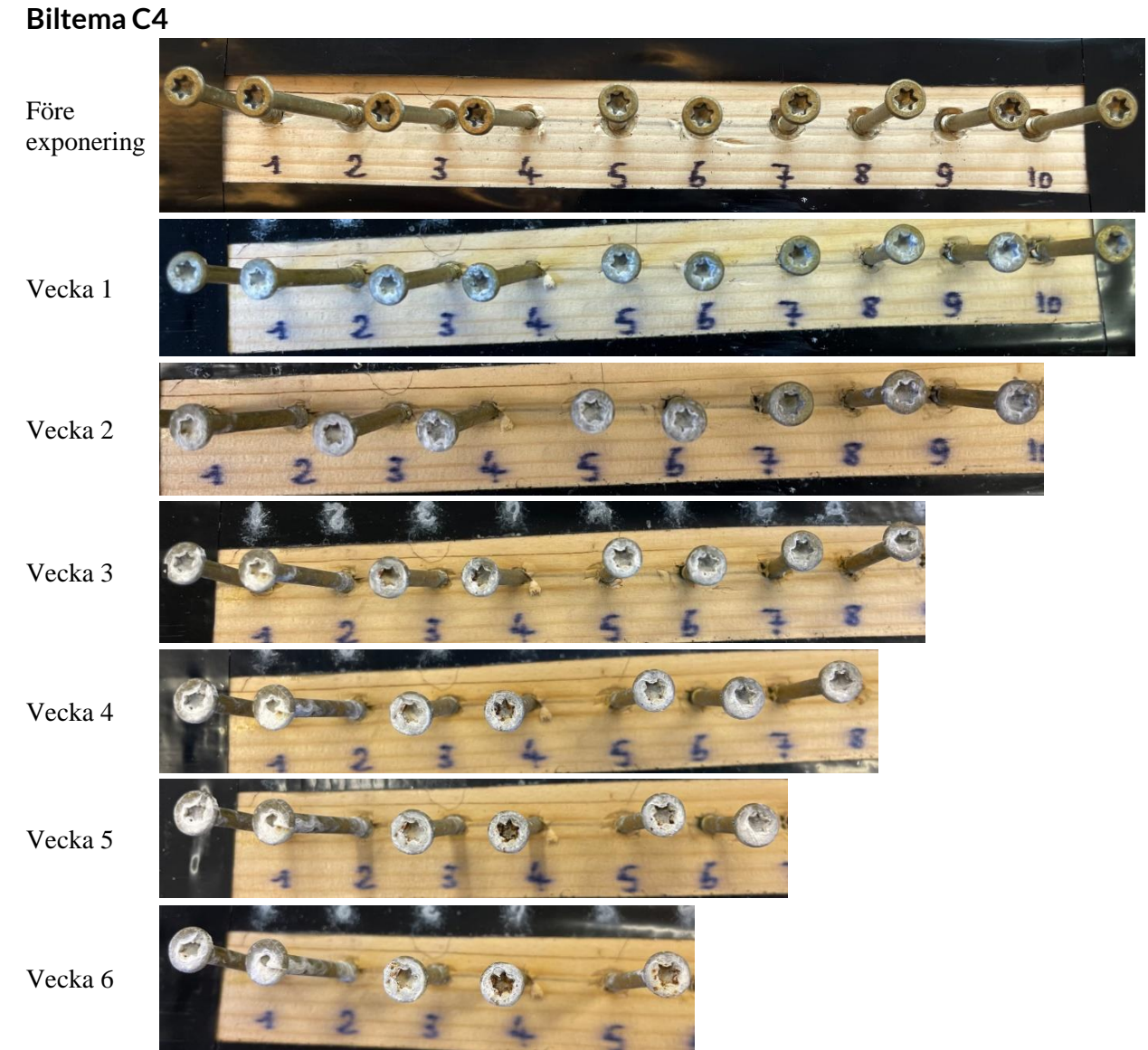

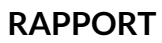

P118472 v.3

**Clas Ohlson C4**

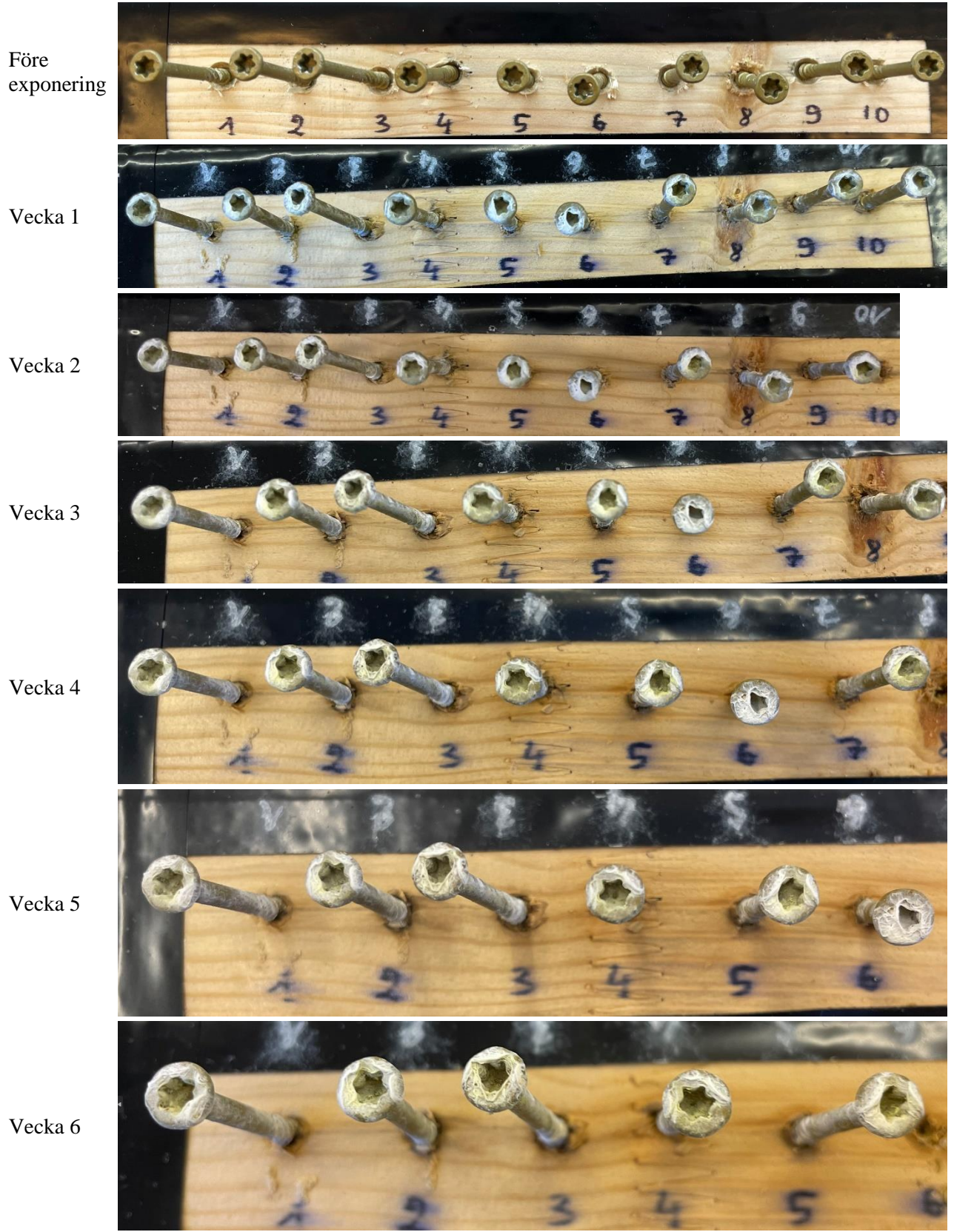

Datum Beteckning Beteckning Sida Sida<br>2023-05-22 P118472 v.3 26 (31) P118472 v.3

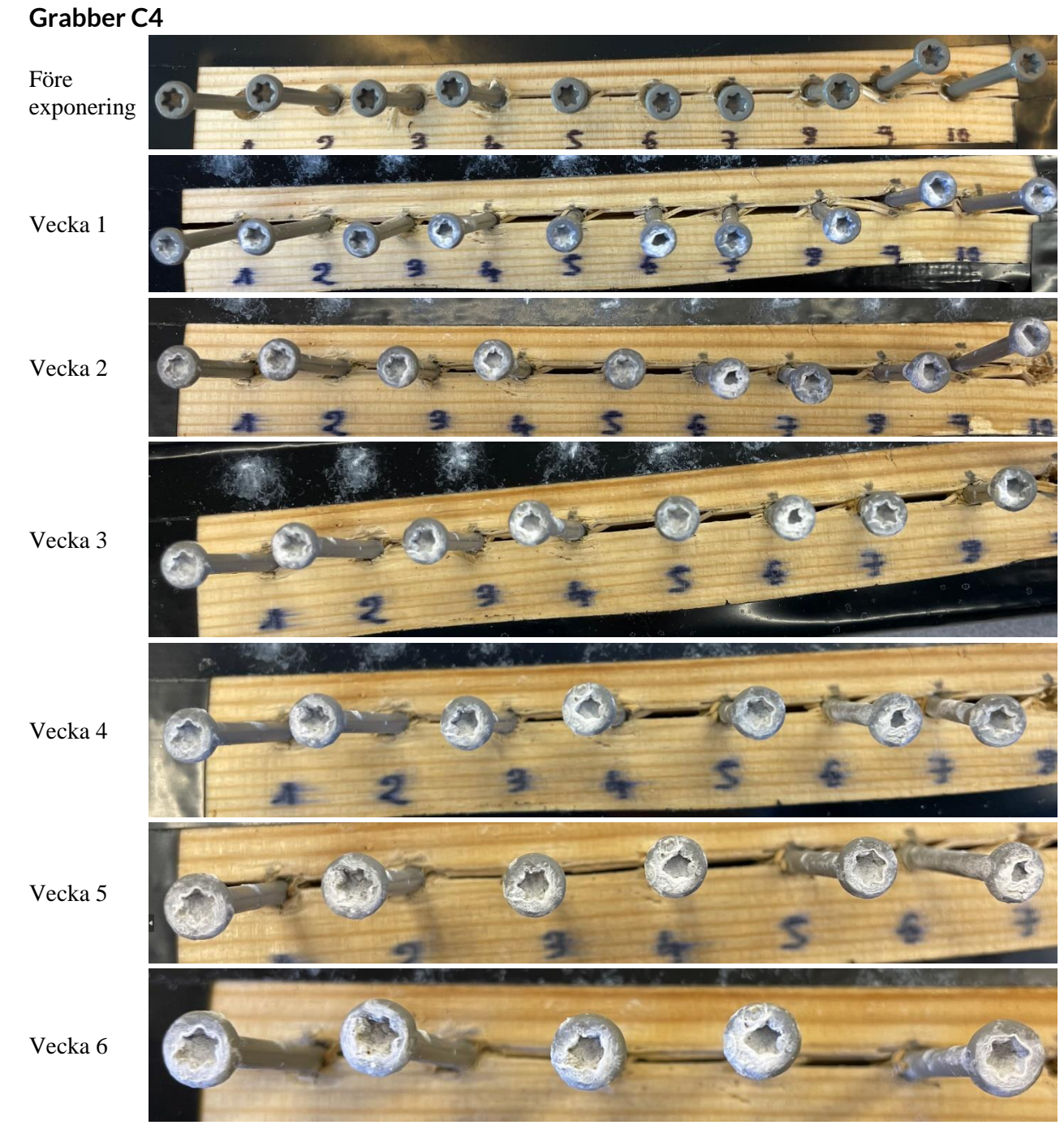

P118472 v.3

**Hornbach C4**

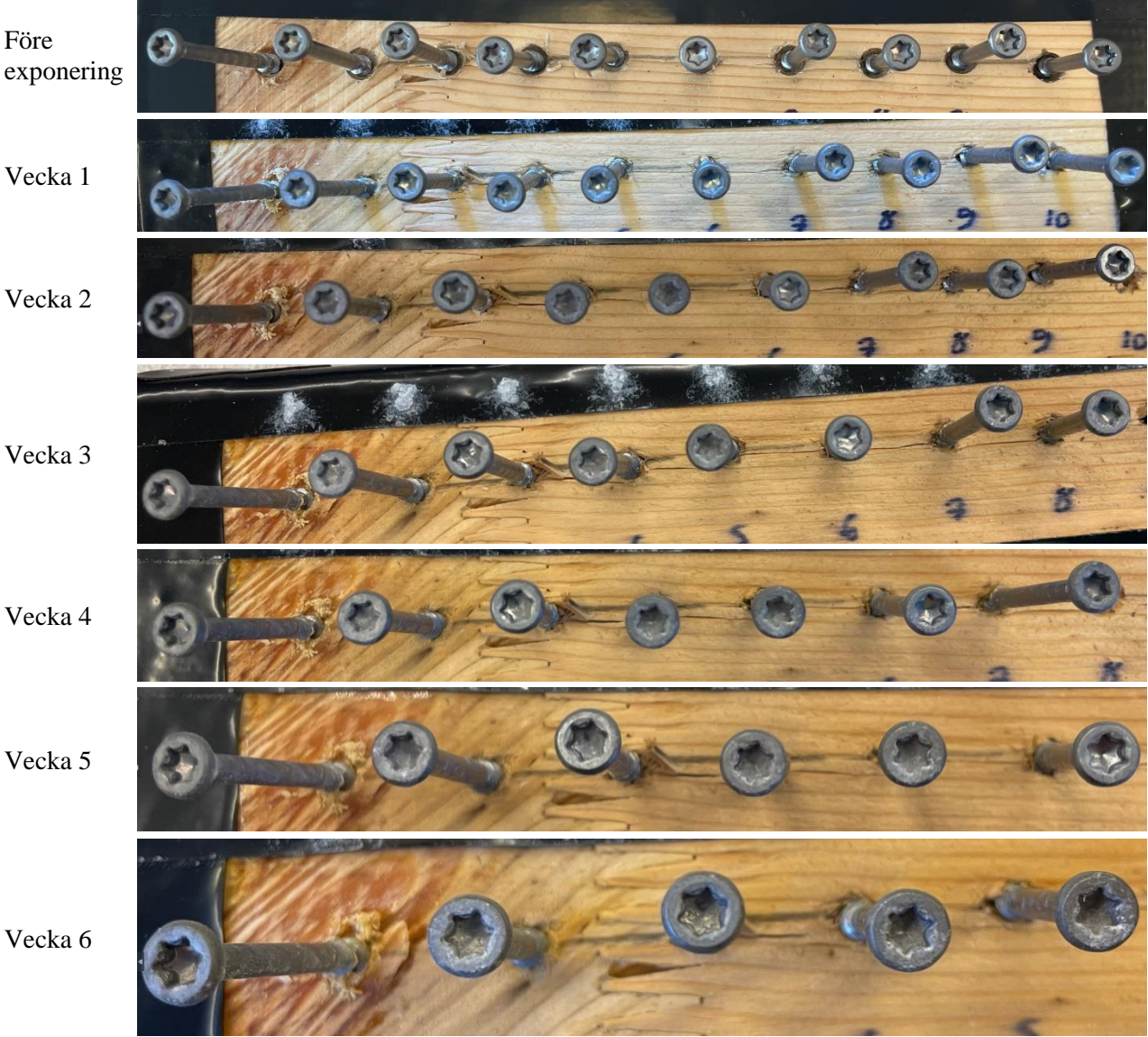

Datum Beteckning Beteckning Sida Sida<br>2023-05-22 P118472 v.3 28 (31) P118472 v.3

**Infe C4** Före exponering 10 Vecka 1 Vecka 2 Vecka 3 Vecka 4 Vecka 5 Vecka 6

RI.<br>SE

Datum Beteckning Beteckning Sida Sida<br>2023-05-22 P118472 v.3 29 (31) P118472 v.3

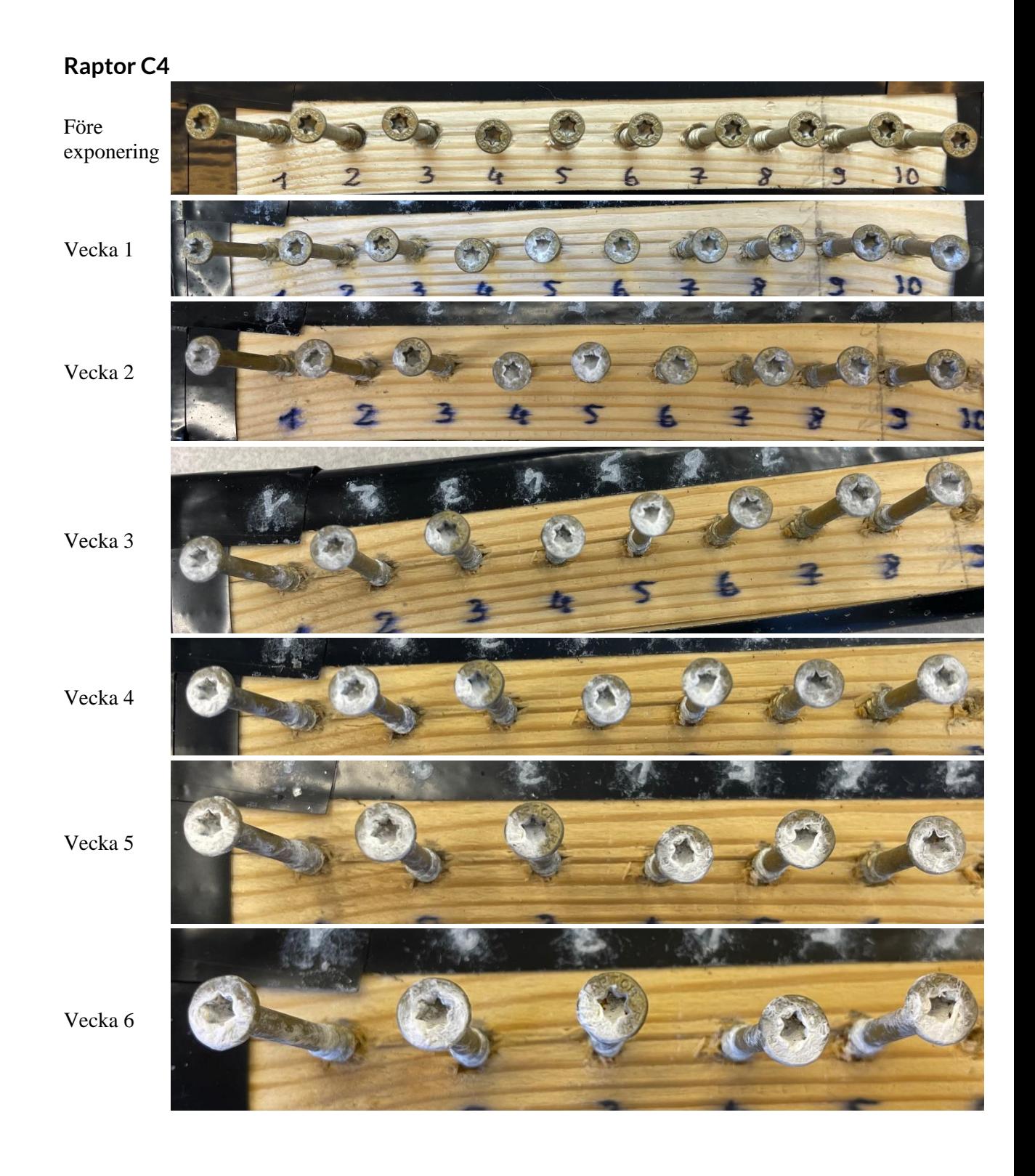

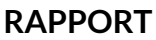

P118472 v.3

**RL**<br>SE

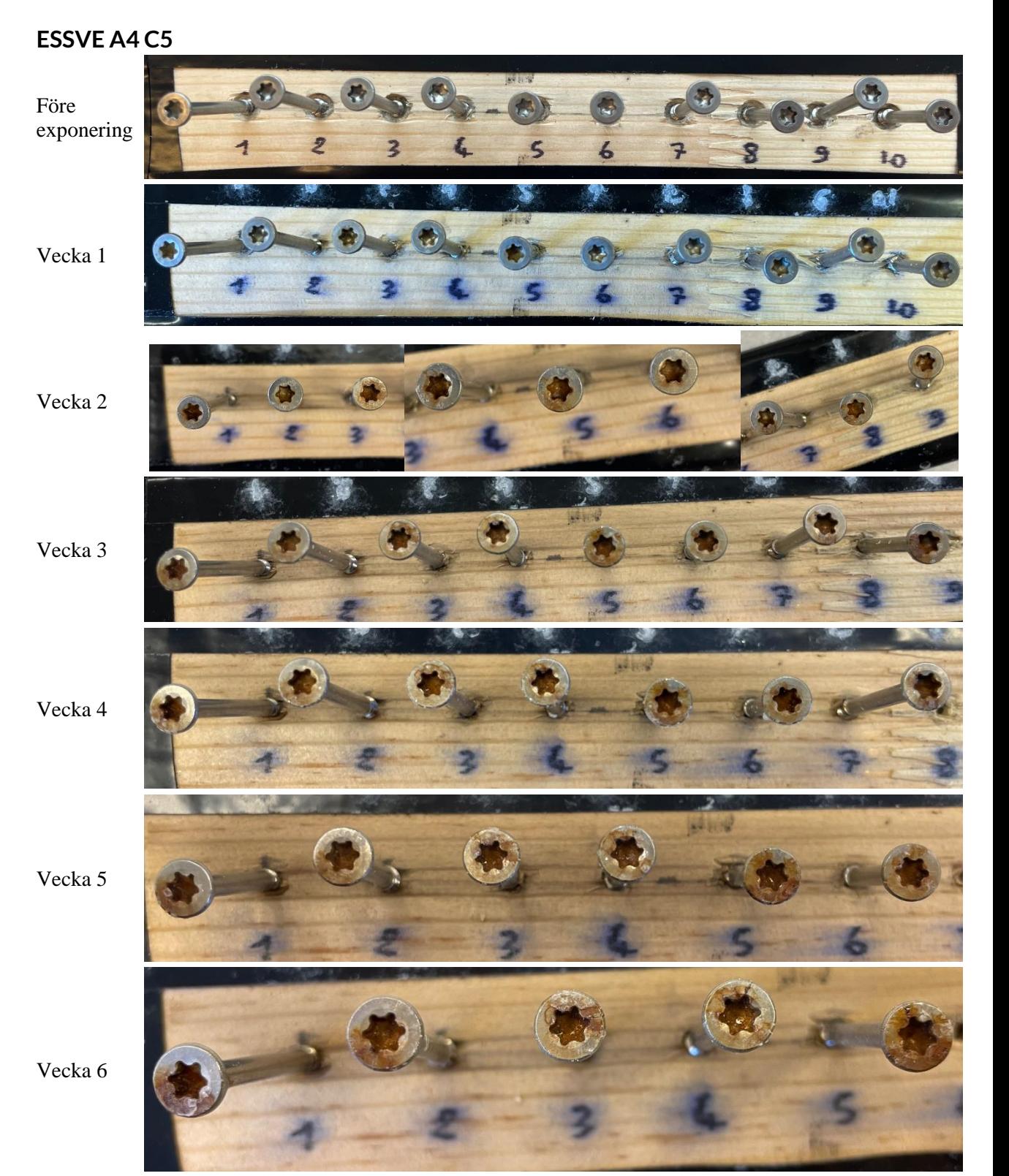

RI.<br>SE

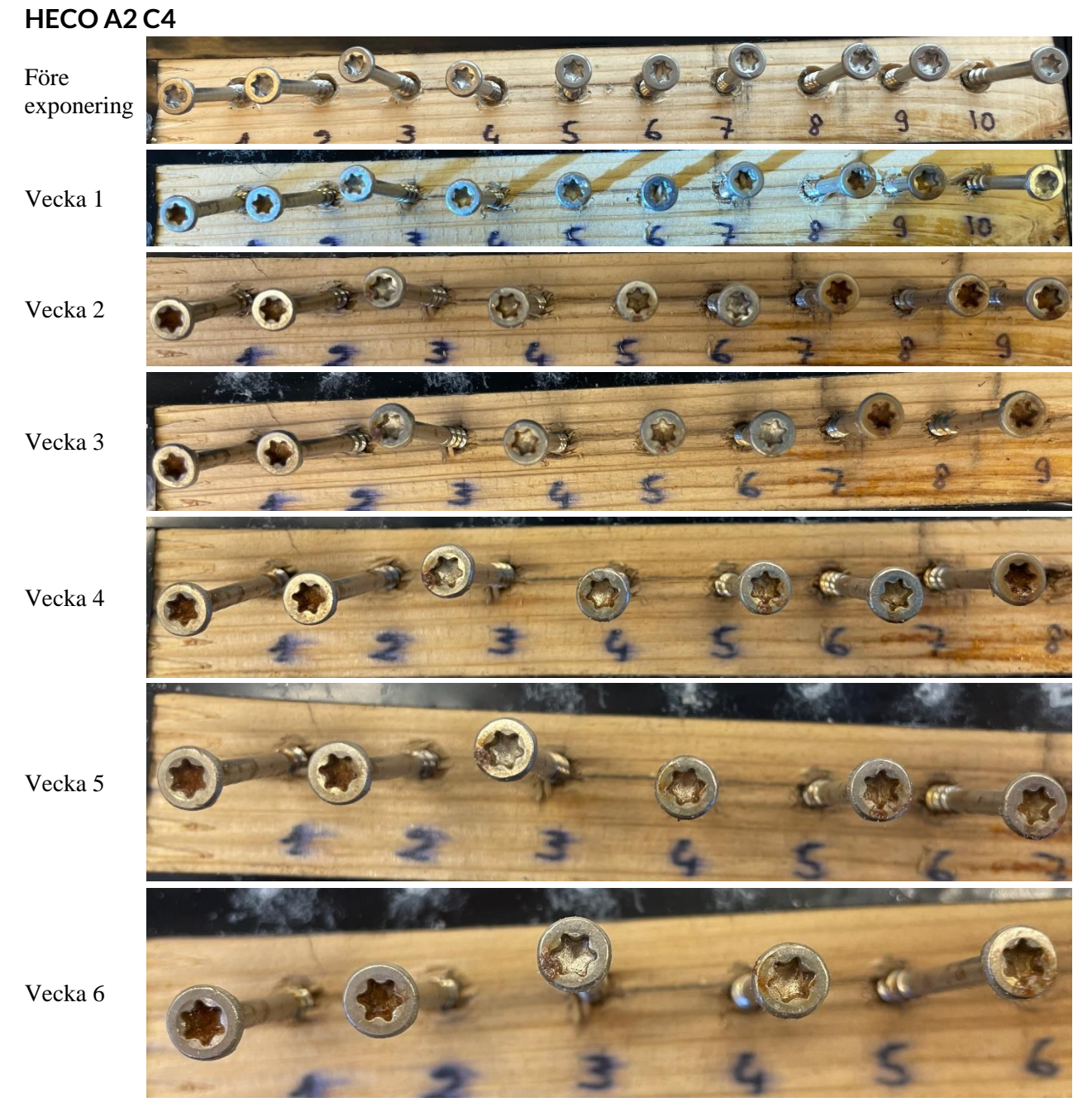

# Verifikat

Transaktion 09222115557493172583

# Dokument

P118472v.3 RISE Rapport 2023-05-22 Huvuddokument 31 sidor Startades 2023-05-22 14:02:42 CEST (+0200) av Carolina Schneiker (CS) Färdigställt 2023-05-22 14:07:22 CEST (+0200)

## Initierare

### Carolina Schneiker (CS)

RISE Research Institutes of Sweden AB Org. nr 556464-6874 carolina.schneiker@ri.se +46 10 228 48 61

## Signerande parter

### Bo Rendahl (BR)

RISE AB bo.rendahl@ri.se Signerade 2023-05-22 14:07:22 CEST (+0200)

Detta verifikat är utfärdat av Scrive. Information i kursiv stil är säkert verifierad av Scrive. Se de dolda bilagorna för mer information/bevis om detta dokument. Använd en PDF-läsare som t ex Adobe Reader som kan visa dolda bilagor för att se bilagorna. Observera att om dokumentet skrivs ut kan inte integriteten i papperskopian bevisas enligt nedan och att en vanlig papperutskrift saknar innehållet i de dolda bilagorna. Den digitala signaturen (elektroniska förseglingen) säkerställer att integriteten av detta dokument, inklusive de dolda bilagorna, kan bevisas matematiskt och oberoende av Scrive. För er bekvämlighet tillhandahåller Scrive även en tjänst för att kontrollera dokumentets integritet automatiskt på: https://scrive.com/verify

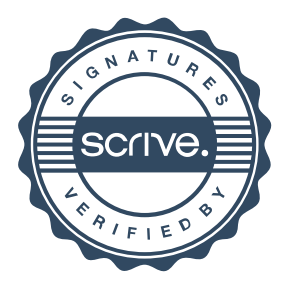